## Create your own Shikaku Puzzle!

**Directions** (If you have never played Shikaku, **[click here](http://www.maths-resources.com/link.php?link=http://www.maths-resources.com/shikaku)** first!) 1) Fill your 10x10 grid with blue squares/rectangles. Drag the sides to scale your squares/rectangles.

2) Drag the circle tile with the appropriate area to any part of each square/rectangle.

3) Delete the squares/rectangles (but do NOT delete the number that represents the area)

4) Share with a friend!

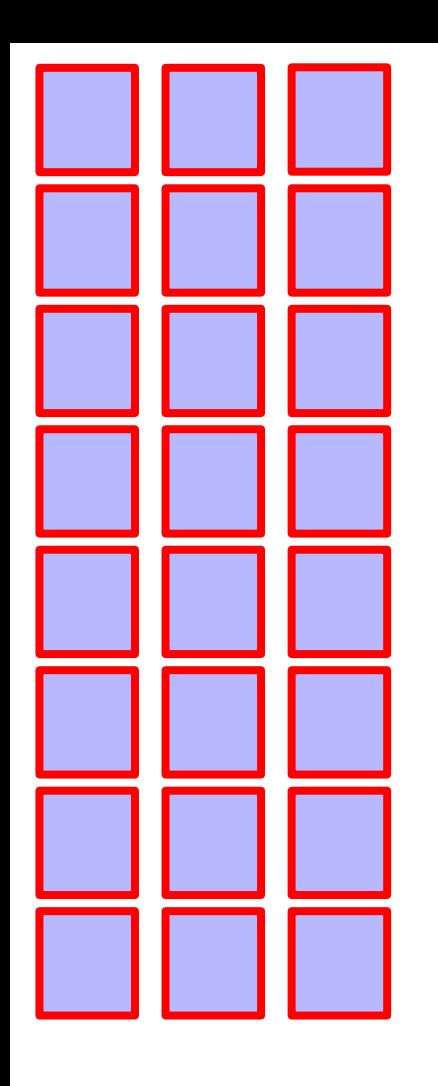

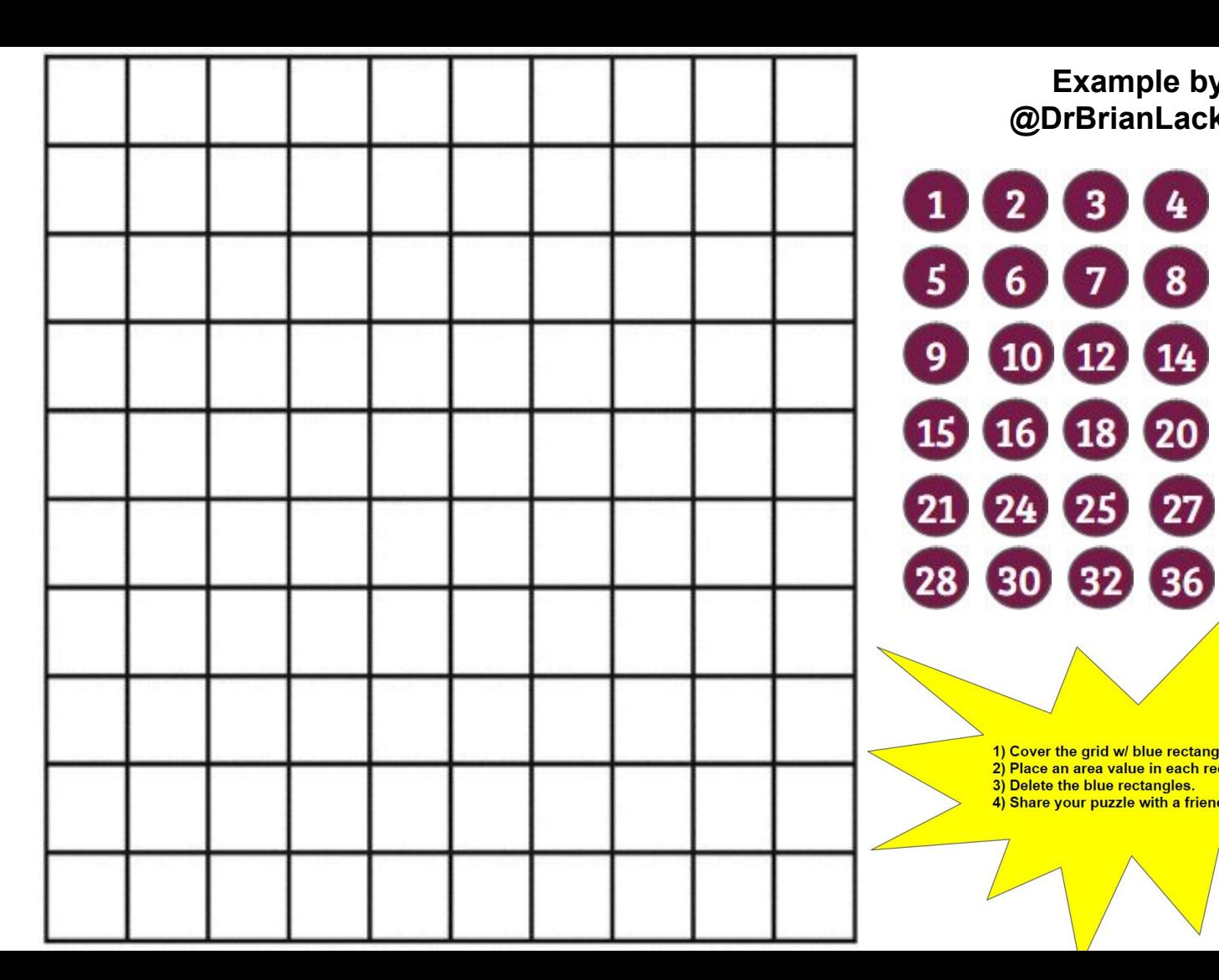

**Example by @DrBrianLack**

6 6 0 8

 $900204$ 

1) Cover the grid w/ blue rectangles 2) Place an area value in each recta 3) Delete the blue rectangles. 4) Share your puzzle with a friend!